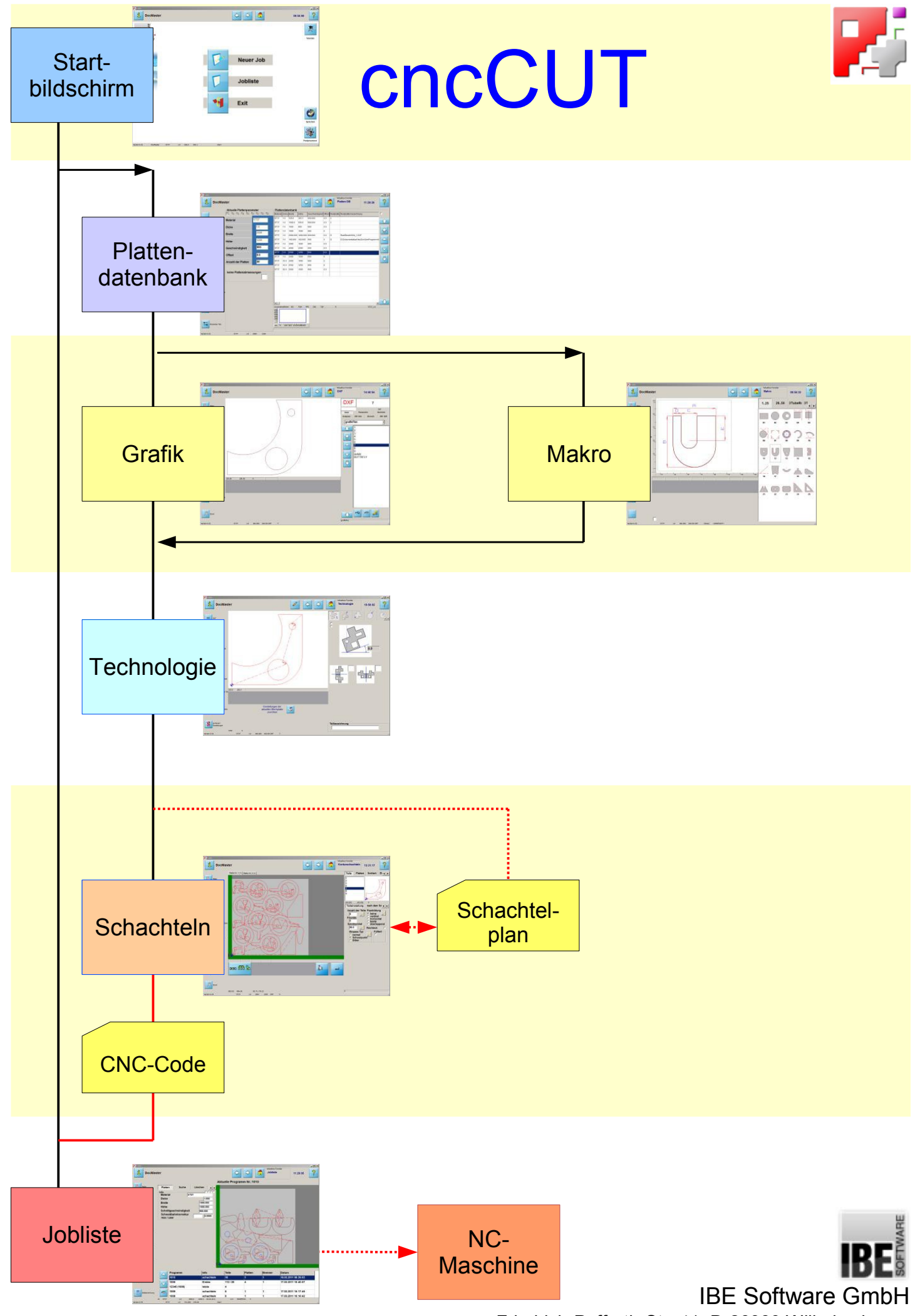

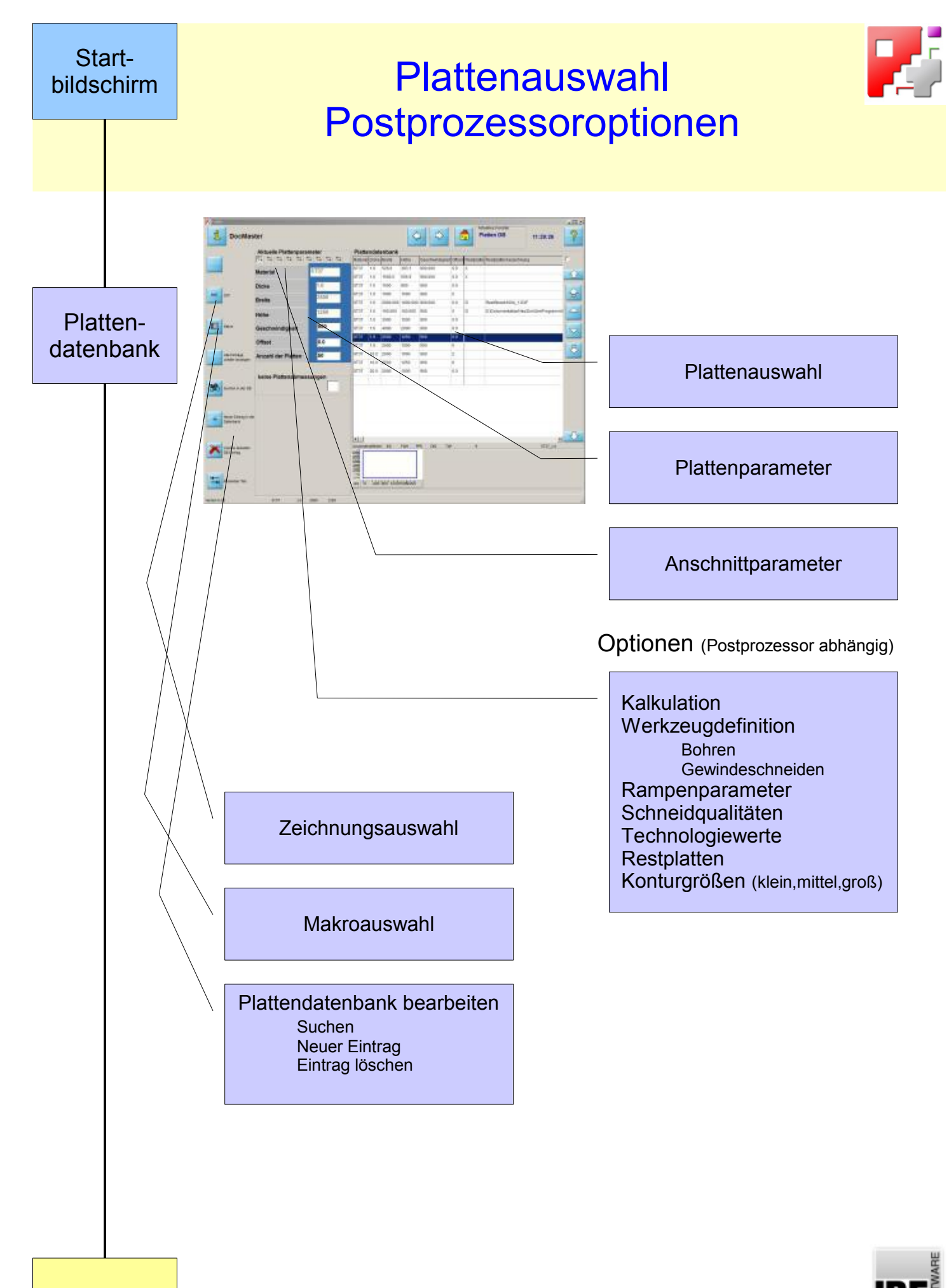

 IBE Software GmbH Friedrich-Paffrath-Str. 41; D-26389 Wilhelmshaven

Grafik

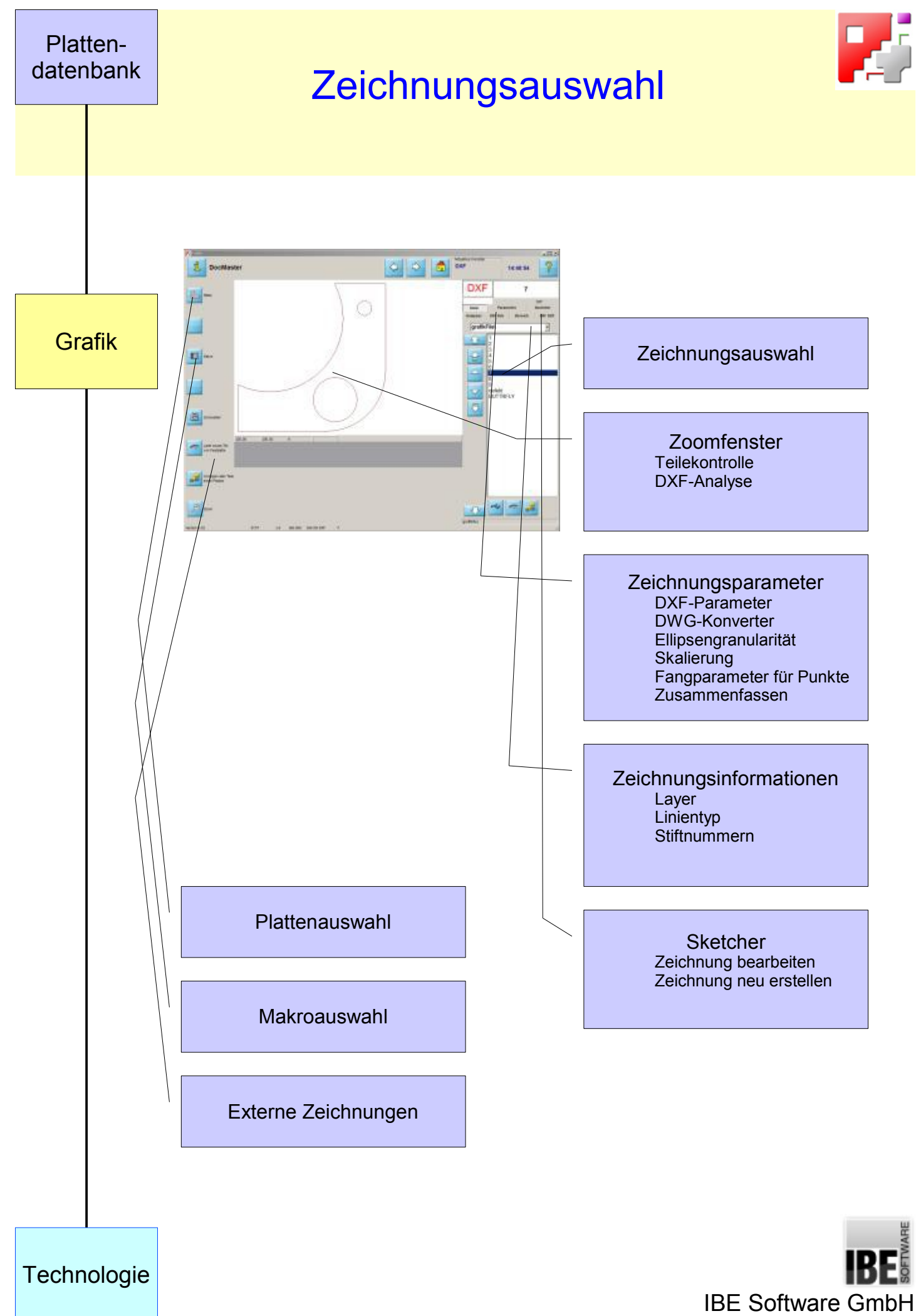

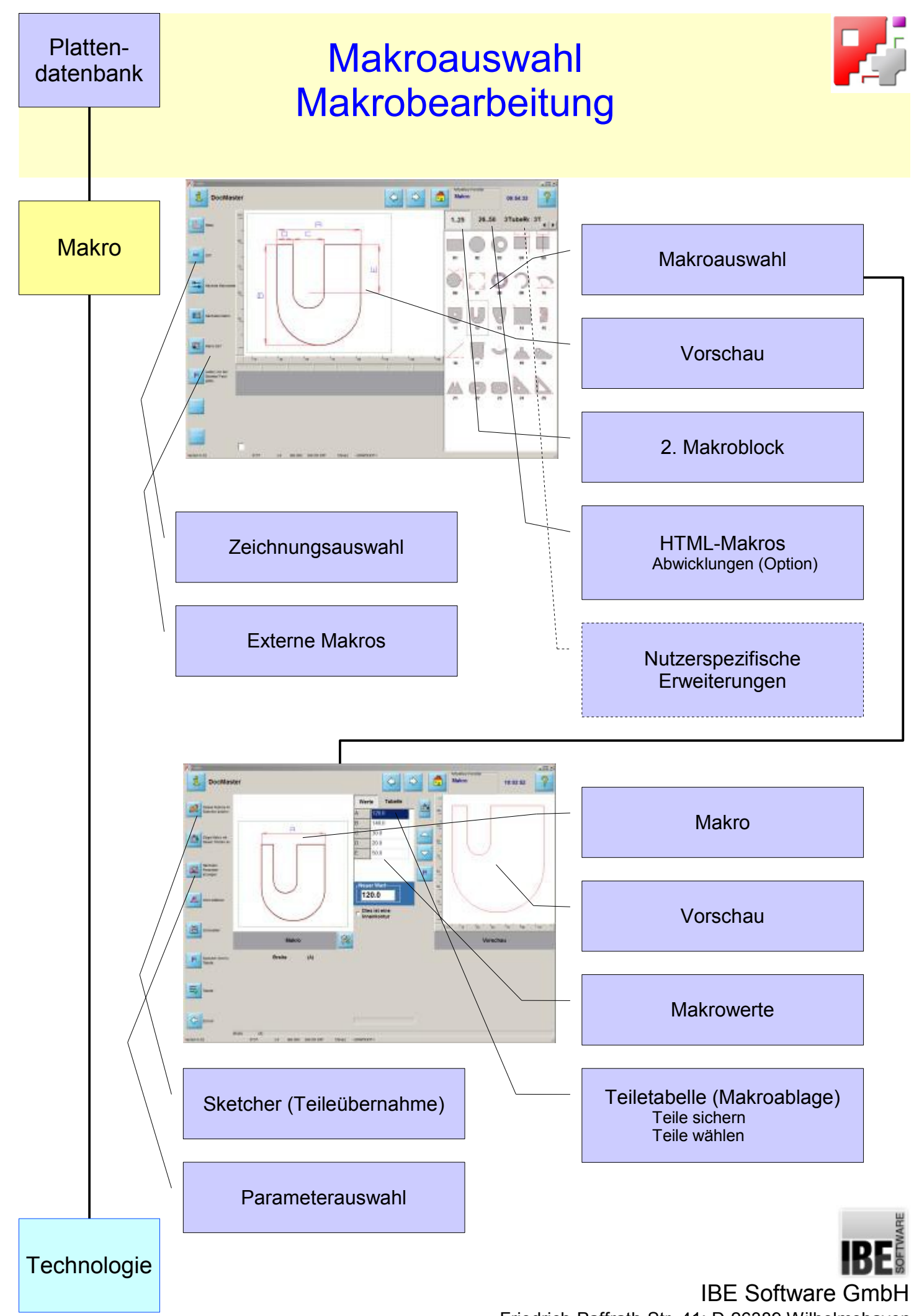

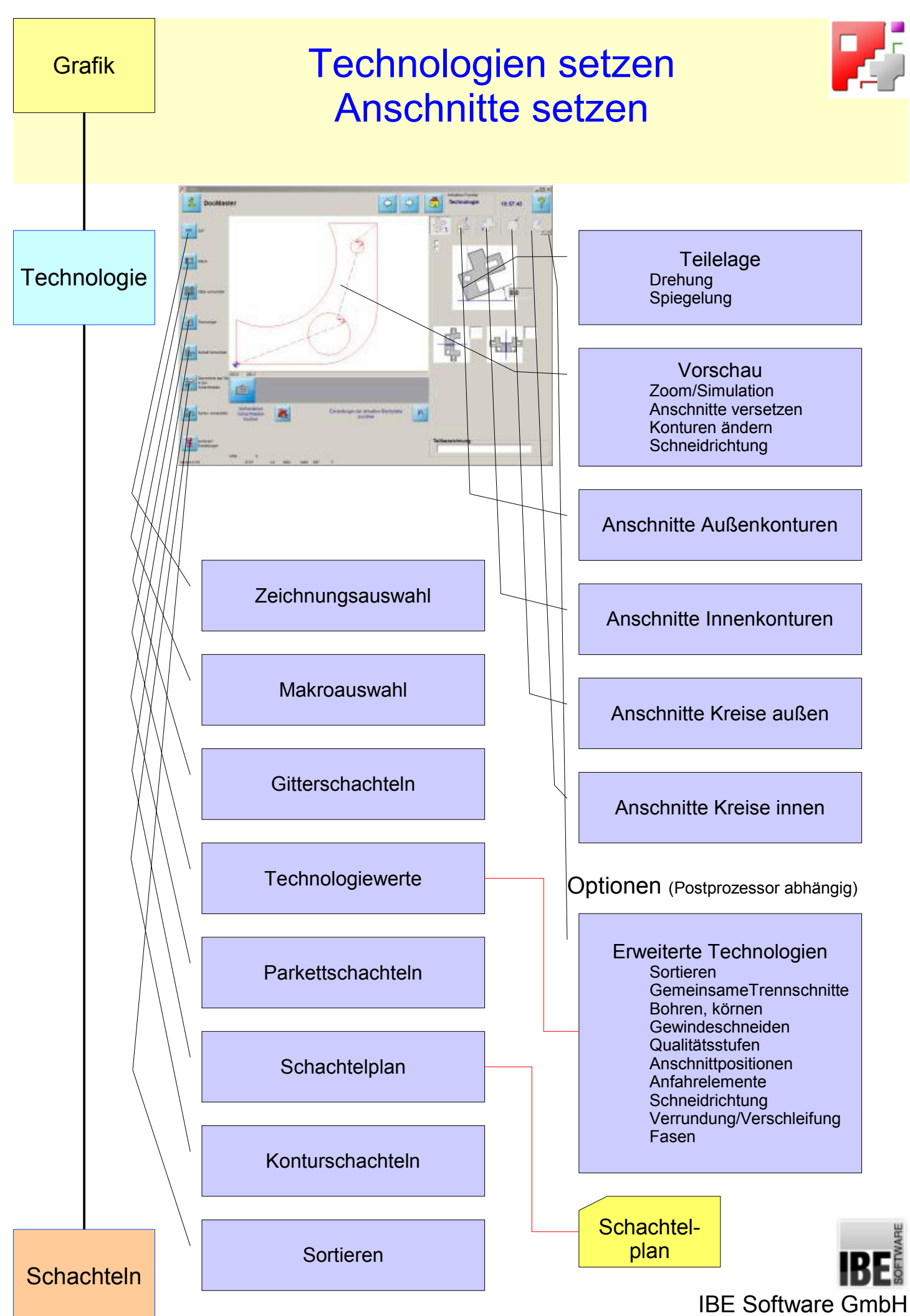

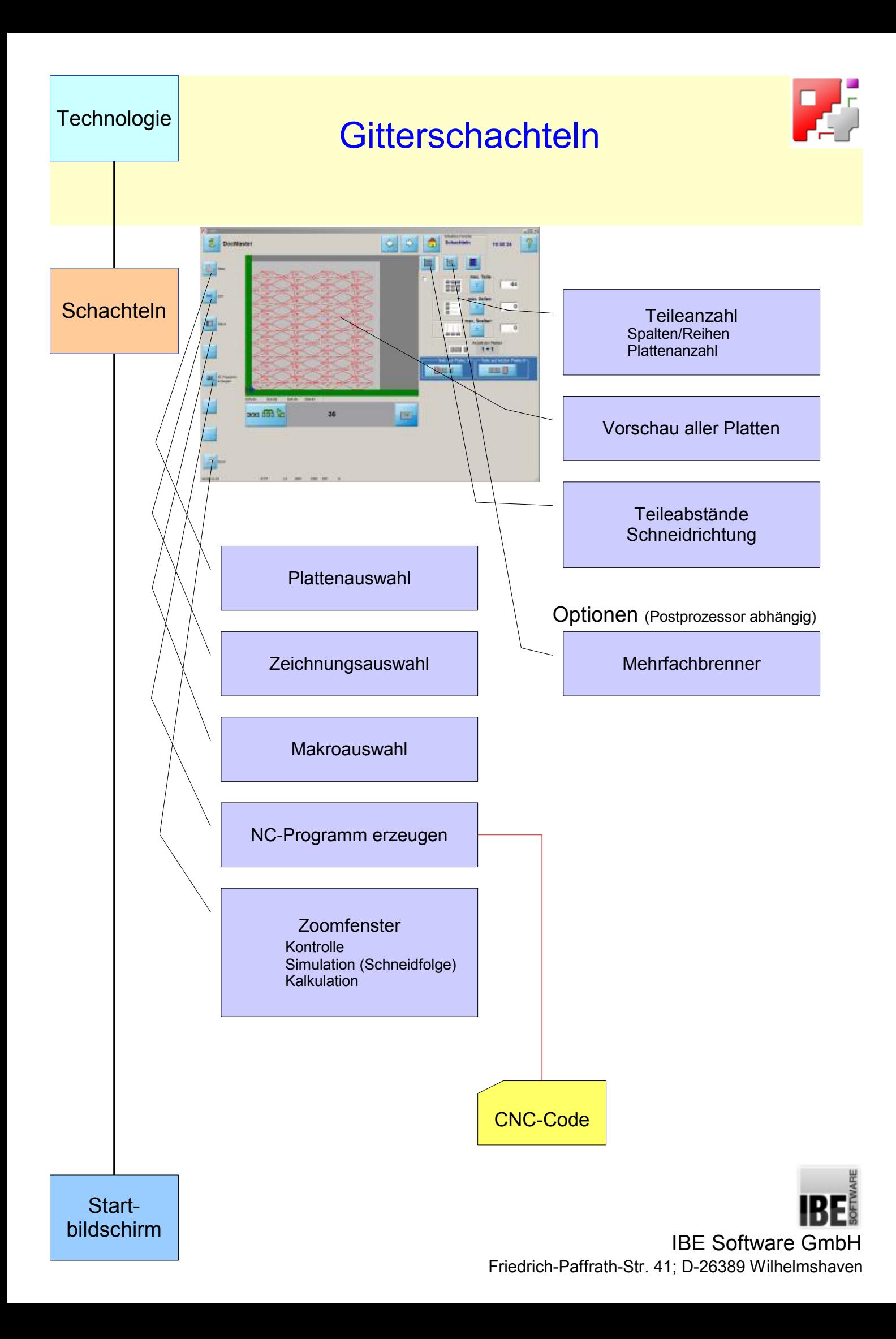

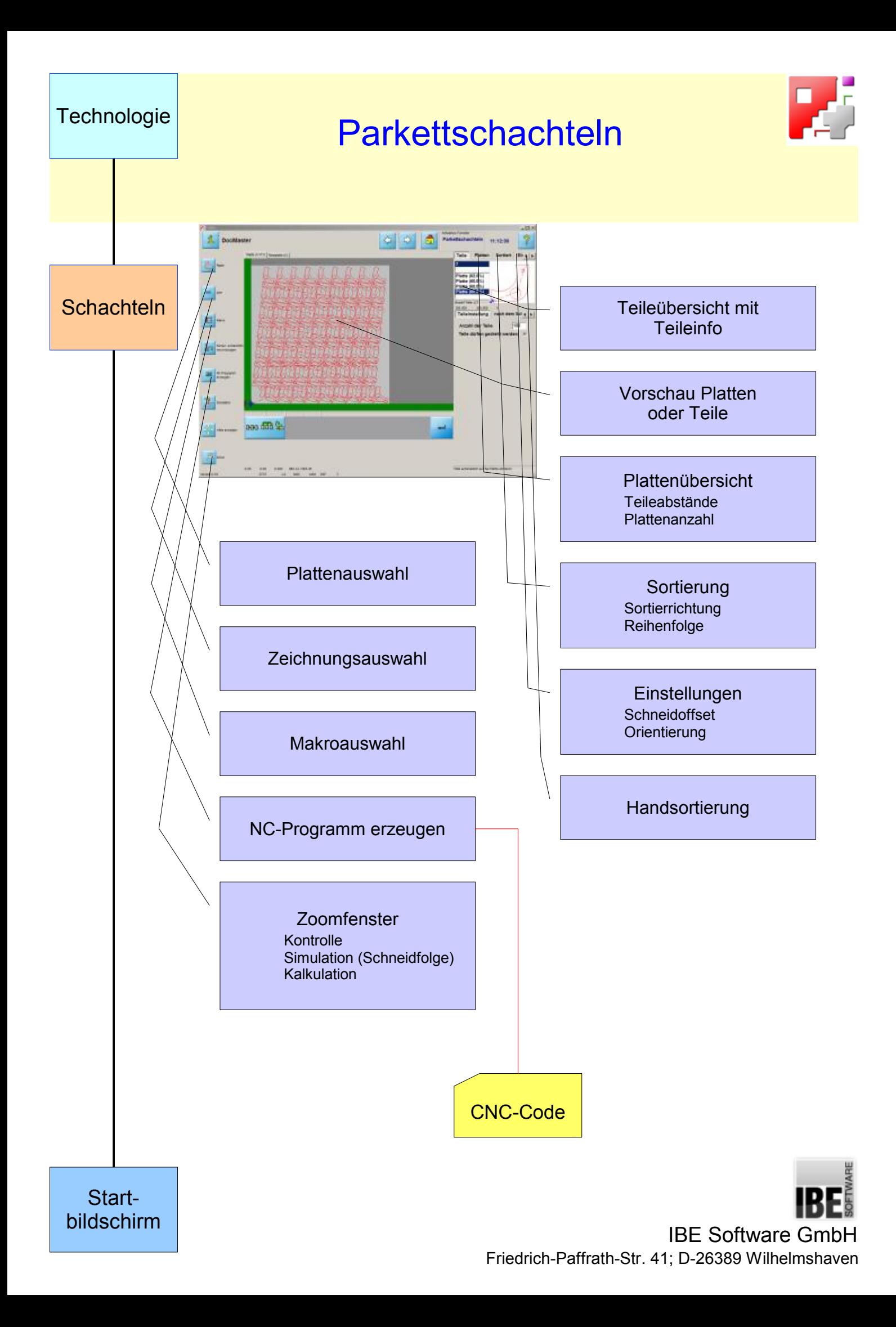

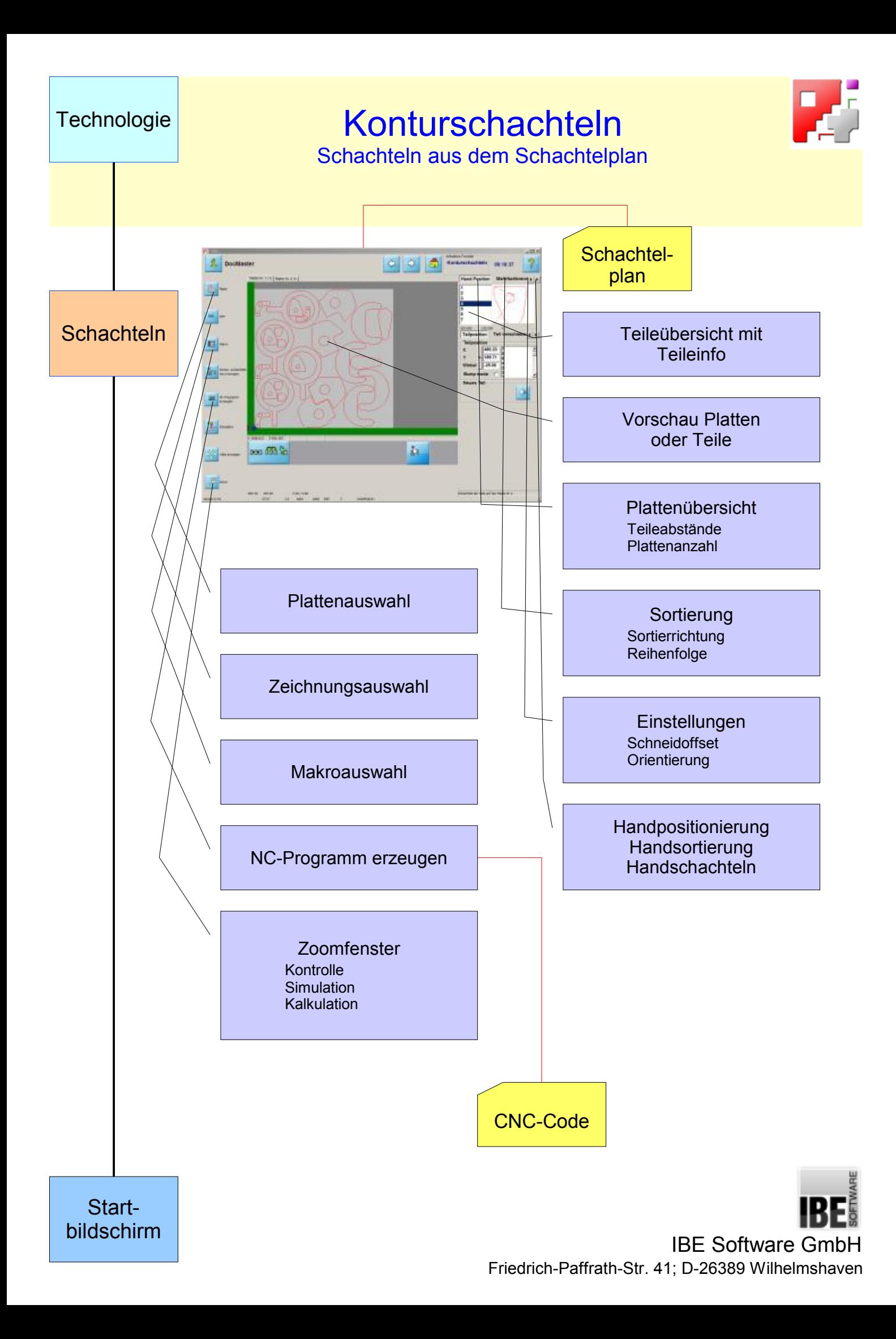

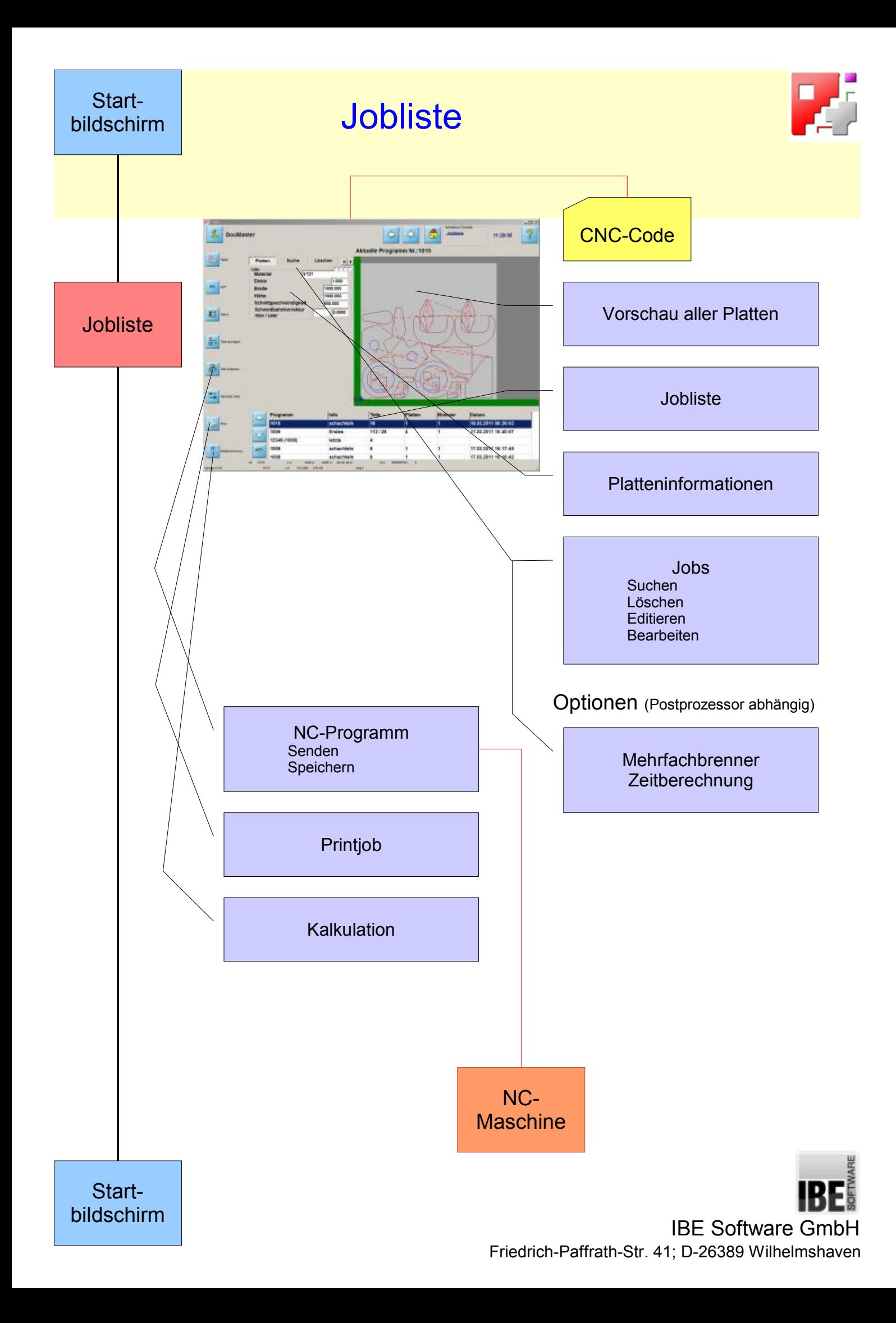